Начать обучение

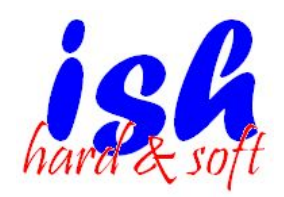

# **Операционная система MS-DOS**

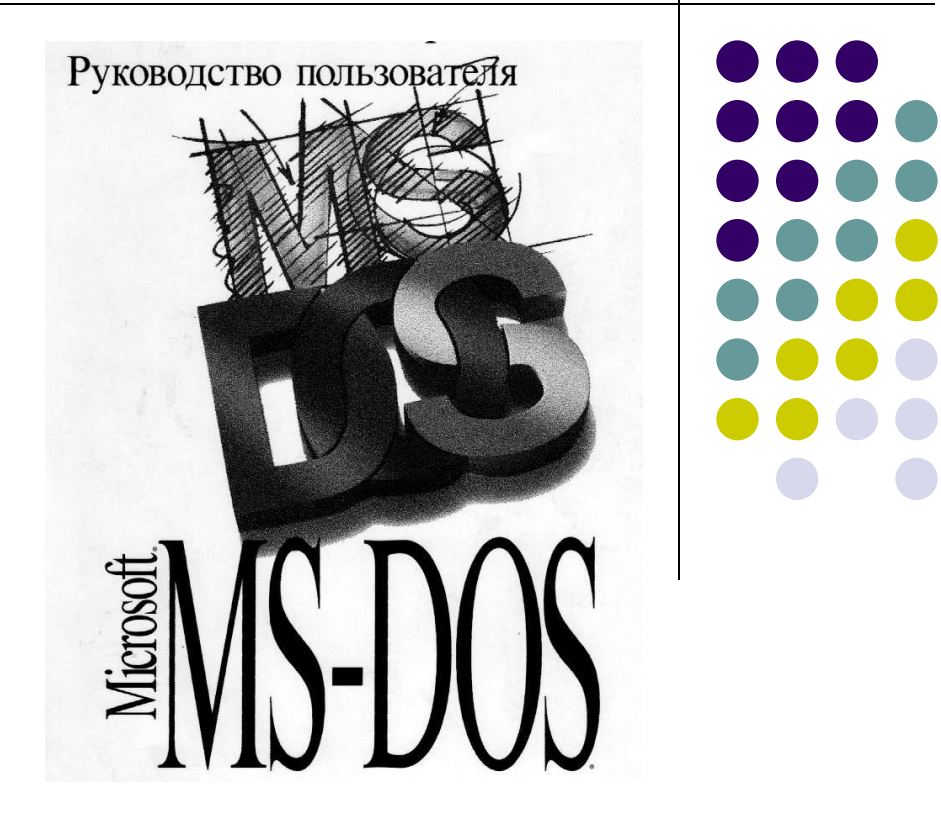

Все права защищены © Шаталов Игорь 2005

## **Содержание:**

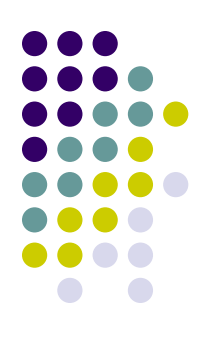

- Первоначальные сведения о MS-DOS
- Назначение MS-DOS
- Состав MS-DOS
- Загрузка MS-DOS
- Внутренние и внешние команды MS-DOS
- Работа с каталогами и файлами
- Словарь
- Выход

## **Первоначальные сведения о MS-DOS**

- *• MS-DOS* это дисковая операционная система.
- *• Дисковая операционная система* это комплекс программ, дополняющих аппаратурные возможности компьютера и управляющих работой аппаратуры и прикладных программ.
- Основная причина необходимости операционной системы состоит в том, что элементарные операции для работы с устройствами компьютера и управления ресурсами компьютера – это операции очень низкого уровня, поэтому действия, которые необходимы пользователю и прикладным программам, состоят из нескольких сотен или тысяч таких элементарных операций. Операционная система скрывает от пользователя эти сложные и ненужные подробности и предоставляет ему удобный интерфейс для работы.
- Она выполняет также различные вспомогательные действия, например, копирование или печать файлов. Операционная система осуществляет загрузку в оперативную память всех программ, передает им управление в начале их работы, выполняет различные действия по запросу выполняемых программ и освобождает занимаемую программами оперативную память при их завершении.

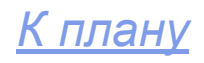

## **Назначение MS-DOS**

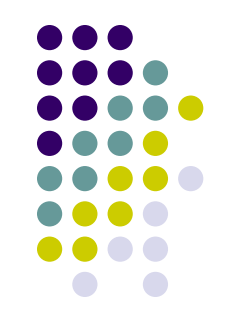

- Управление устройствами, входящими в состав компьютера
- Управление ресурсами компьютера (оперативной памятью, местом на дисках и т.д.)
- Запускает прикладные программы на выполнение
- Обеспечивает пользователю и прикладным программам удобный способ общения с устройствами компьютера
- Осуществляет диалог пользователя с компьютером

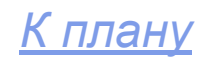

### **Состав MS-DOS**

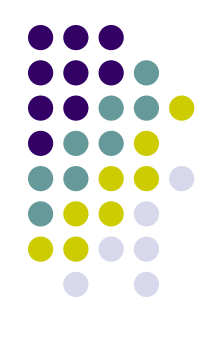

- *• Базовая система ввода-вывода BIOS*, находящаяся в постоянной памяти компьютера. Эта часть операционной системы является «встроенной» в компьютер. Ее назначение состоит в выполнении наиболее простых и универсальных услуг операционной системы, связанных с осуществлением ввода-вывода. Базовая система ввода-вывода содержит также тест функционирования компьютера, проверяющий работу памяти и устройств компьютера при включении его электропитания. Кроме того, базовая система ввода-вывода содержит программу вызова загрузчика операционной системы.
- *• Загрузчик операционной системы* это очень короткая программа, находящаяся в первом секторе каждой дискеты с операционной системой DOS. Функция этой программы заключается в считывании в память еще двух модулей операционной системы, которые и завершают процесс загрузки DOS.

На жестком диске (винчестере) загрузчик операционной системы состоит из двух частей. Это связано с тем, что жесткий диск может быть разбит на несколько разделов (логических дисков). Первая часть загрузчика находится в первом секторе жесткого диска, она выбирает, с какого из разделов жесткого диска следует продолжить загрузку. Вторая часть загрузчика находится в первом секторе этого раздела, она считывает в память модули DOS и передает им управление.

- *• Дисковые файлы IO.SYS* и *MSDOS.SYS*. Они загружаются в память загрузчиком операционной системы и остаются в памяти компьютера постоянно. Файл *IO.SYS* представляет собой дополнение к базовой системе ввода-вывода в ПЗУ. Файл *MSDOS.SYS* реализует основные высокоуровневые услуги DOS.
- *• Командный процессор DOS* обрабатывает команды, вводимые пользователем. Командный процессор находится в дисковом файле *COMMAND.COM* на диске, с которого загружается операционная система.

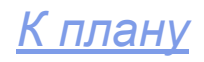

# **Загрузка MS-DOS**

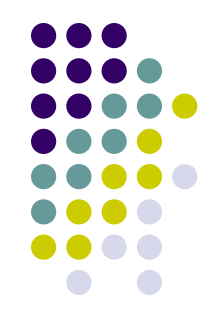

Признаком начала работы компьютера после включения питания является легкий равномерный шум вентилятора, охлаждающего компоненты системного блока. Далее процедура начальной загрузки делится на три этапа.

1. Сразу после включения питания начинает работать специальный блок встроенной базовой системы ввода-вывода (BIOS), который проводит процедуру проверки (тестирования) основных аппаратных компонентов компьютера — микропроцессора, видеосистемы, клавиатуры, дисков и оперативной памяти.

Результаты этой проверки появляются на экране в виде сменяющих друг друга диагностических сообщений, которые не требуют какой-либо реакции пользователя. Попутно вы можете слышать щелчки, гудение, скрипение, издаваемые проверяемой аппаратурой. Если на этом этапе обнаруживаются ошибки, на экране появляется соответствующее сообщение, подается звуковой сигнал, и на этом работа машины заканчивается

- 2. Если проверка аппаратуры прошла успешно, BIOS считывает в память с диска небольшую программу — загрузчик операционной системы или блок начальной загрузки (БНЗ). Этот блок всегда записывается в первый сектор любого диска заранее, при его форматировании, независимо от того, будет ли этот диск использоваться как системный или нет. Единственная функция этой программы — найти в определенном (известном ей) месте диска два файла с операционной системой, прочитать их в память и передать им управление.
- 3. Во время начальной загрузки MS-DOS пользуется двумя текстовыми файлами специального назначения — CONFIG.SYS Во время начальной загрузки MS-DOS пользуется двумя текстовыми файлами специального назначения — CONFIG.SYS (конфигурация) и AUTOEXEC.BAT (автоматическое выполнение). Эти файлы должны находиться в корневом каталоге диска, с которого загружается система.

На последнем этапе загрузки в память считывается командный процессор COMMAND.COM. Этот процессор выполняет все команды из файла AUTOEXEC.BAT, последней из которых обычно является вызов программы Norton Commander. На экране появляются привычные всем панели NC и *приглашение MS-DOS с* мигающим курсором. Система готова к приему команд пользователя.

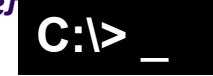

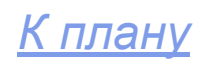

## **Внутренние и внешние команды MS-DOS**

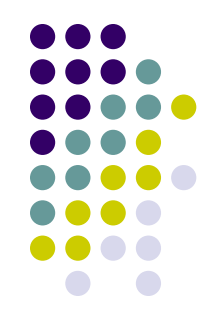

- Некоторые команды пользователя, например Type, Dir или Сору, командный процессор выполняет сам. Такие команды называются *внутренними*. Для выполнения остальных (внешних) команд пользователя командный процессор ищет на дисках программу с соответствующим именем и если находит ее, то загружает, в память и передает ей управление. По окончании работы программы командный процессор удаляет программу из памяти и выводит сообщение о готовности к выполнению команд (приглашение DOS).
- *• Внешние команды DOS* это программы, поставляемые вместе с операционной системой в виде отдельных файлов. Эти программы выполняют действия обслуживающего характера, например форматирование дискет, проверку дисков и т.д.

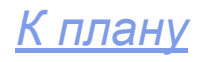

- Смена текущего каталога осуществляется набором имени дисковода, затем двоеточие: **A:** или **C:** или **D:** и т.д.
- Изменение текущего каталога: **cd [диск:] путь**
- Переход в корневой каталог: **cd\**
- Переход в родительский каталог: **cd..**

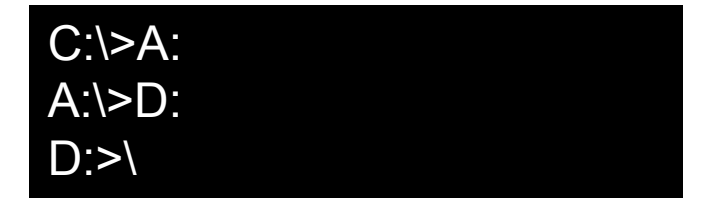

C:\>CD C:WINDOWS\MEDIA C:\>WINDOWS\MEDIA

C:\>WINDOWS\MEDIA CD\  $C$ : $\ge$ 

C:\>WINDOWS\MEDIA CD.. C:\>WINDOWS

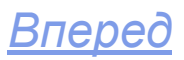

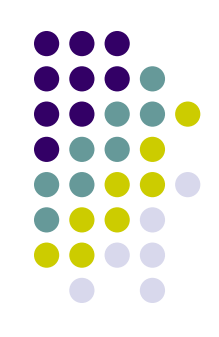

- Просмотр каталога: **dir [диск:] [путь\] [имя-файла] [/P] [/W]**
- В имени файла можно употреблять символы \* и ?. Если имя файла не задано, то выводится всё оглавление каталога, иначе выводятся только сведения о данном файле или группе файлов.
- Если в команде не указаны дисковод или путь, то подразумеваются текущий дисковод и текущий каталог.

#### C:\Gmouse>dir

 Том в устройстве C имеет метку MASTER Серийный номер тома: 1A12-140D Содержимое папки C:\Gmouse

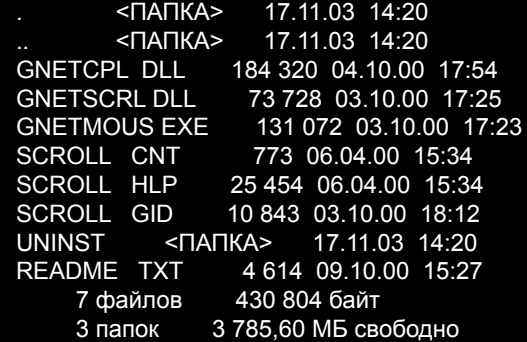

- Параметр [/P] задает поэкранный вывод оглавления.
- Параметр [/W] задает вывод только информации об именах файлов в каталоге.

#### C:\Gmouse>dir /w

```
 Том в устройстве C имеет метку MASTER
 Серийный номер тома: 1A12-140D
 Содержимое папки C:\Gmouse
[.] [..] GNETCPL.DLL GNETSCRL.DLL GNETMOUS.EXE
             SCROLL.HLP SCROLL.GID [UNINST] README.TXT
     7 файлов 430 804 байт
     3 папок 3 777,60 МБ свободно
C:\Gmouse>
```
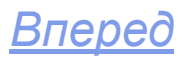

- Создание каталога: **md [диск:] [путь\] имя-каталога**
- Уничтожение пустого каталога: **rd [диск:] [путь\] имя-каталога**
- Создание текстовых файлов:

### **copy con имя-файла**

В конце каждой строки нужно нажимать клавишу {Enter}, а после последней – нажать клавишу {F6} и затем {Enter}.

• Просмотр текстовых файлов: **type [диск:] [путь\] имя-файла** C:\>md c:\proba C:\>

C:\>rd c:\proba C:\>

C:\>copy con primer.txt pervaya stroka vtoraya stroka konec^Z 1 файлов скопировано

C:\>type primer.txt pervaya stroka vtoraya stroka konec

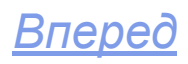

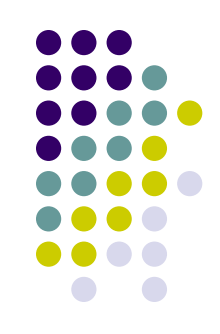

- Переименование файлов:
	- **ren [диск:] [путь\] имя-файла имя-файла** Первое имя файла в команде задает имя переименованного файла, второе – новое имя файла.
- Удаление файлов: **del [диск:] [путь\] имя-файла**
- Копирование файлов: **copy имя-файла имя-файла copy имя-файла [имя-каталога]**

Если во втором параметре имя файла отсутствует, то имена файлов при копировании не меняются. Если во втором параметре команды задано имя файла, то оно указывает новое имя копируемого файла.

### C:\>ren primer.txt tekst.txt

### C:\>del tekst.txt

C:\>copy autoexec.bat avtoexec.bat 1 файлов скопировано

C:\>dir a\*.bat

 Том в устройстве C имеет метку MASTER Серийный номер тома: 1A12-140D Содержимое папки C:\

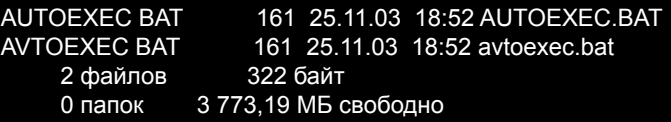

C:\>

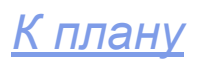

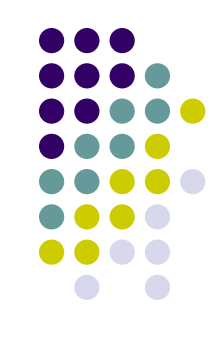

### **Словарь**

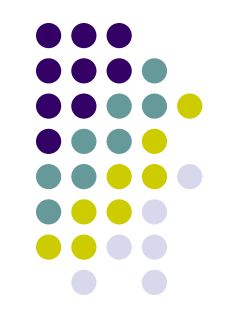

- *• Драйвер* специальная программа, управляющая устройством подключенным к компьютеру.
- *• Имя файла* состоит из собственного имени файла и расширения, разделенных между собой точкой. Собственное имя файла содержит от 1 до 8 символов, а расширение от 1 до 3 символов.
- *• Интерфейс* способ общения человека с компьютером.
- *• Каталог* поименованная группа файлов на гибком или жестком магнитном диске.
- *• Резидентные программы* это программы, которые постоянно находятся в оперативной памяти компьютера (операционные оболочки, драйверы устройств и т.д.).
- *• Файл* поименованная совокупность байтов, записанная на диск. Эта совокупность необязательно занимает непрерывную область памяти на диске.
- *• Файловая система компьютера* это совокупность логических дисков и каталогов, в которых размещены отдельные файлы.

# **Словарь (продолжение)**

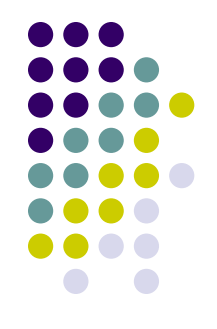

• Что такое CONFIG.SYS и AUTOEXEC.BAT?

**1)** CONFIG.SYS содержит директивы и команды, предназначенные для:

а) загрузки драйверов устройств и памяти;

б) установки некоторых параметров системы (например, числа буферов и количества одновременно открытых файлов);

в) оптимизации системы (распределение оперативной памяти, сжатие данных на диске, кэширование диска).

Директивы CONFIG.SYS выполняются системой еще до загрузки командного процессора COMMAND.COM.

**2)** AUTOEXEC.BAT содержит команды, которые, по вашему мнению, следует выполнить системе в начале каждого сеанса работы. В принципе эти команды можно ввести и вручную.

Любой из файлов CONFIG.SYS и AUTOEXEC.BAT может отсутствовать, — в этом случае параметры системы устанавливаются по умолчанию.